บทที่ 4

การออกแบบ

### การรองรับการขยายตัวของระบบบุคลากรมหาวิทยาลัย

การขยายตัวของระบบบุคลากรมหาวิทยาลัย เริ่มจะมีความสำคัญมากขึน โดยเฉพาะการ ขยายตัวลงไปยังระดับคณะ ซึ่งมีแนวโน้มว่าคณะใหญ่จำเป็นต้องมีระบบฐานข้อมูลบุคลากรเป็น ของตนเอง แยกต่างหากจากระบบบุคลากรของมหาวิทยาลัย หรือ อาจเป็นระบบเดียวกับระบบ บุคลากรมหาวิทยาลัย จึงเกิดแนวโน้มที่ระบบบุคลากรมหาวิทยาลัยจะเปลี่ยนจากระบบรวมศูนย์ไป เป็นระบบกระจายศูนย์

ระบบฐานข้อมูลกระจายศูนย์ แบบเรพลิเคท สามารถรองรับการขยายตัวของระบบ บุคลากรมหาวิทยาลัยได้ดีกว่า ระบบฐานข้อมูลกระจายศูนย์แบบอื่น เช่นแบบกระจาย หรือ แบบ แบ่งส่วน เนื่องจาก ในระบบฐานข้อมูลกระจายศูนย์แบบกระจาย หรือ แบบแบ่งส่วนนัน การปรับ ปรุงข้อมูล จะเป็นตามเวลาจริง(real time) ซึ่งจะเกิดปัญหาในกรณีที่เครือข่ายคอมพิวเตอร์เกิดความ เสียหาย หรือ เครือข่ายล่ม ซึ่งพิธีการยืนยัน 2 ระยะ (2PC) จะไม่ยอมให้เกิดการปรับปรุงข้อมูลขึ้น ทำให้ไม่สามารถปรับปรุงข้อมูล หรือทำรายการใดๆ ไต้ แต่ในสถานการณ์เดียวกันนี้ ระบบฐานข้อ **มูล**กระจายศูนย์แบบเรพลิเคท สามารถทำงานไต้ เนื่องจากฐานข้อมูลกระจายศูนย์แบบเรพลิเคท สามารถทำงานไต้ทังแบบเป็นจังหวะเดียวกัน หรือ แบบไม่เป็นจังหวะเดียวกันก็ไต้ ซึ่งการทำงาน แบบไม่เป็นจังหวะเดียวกัน สามารถปรับปรุงข้อมูลในระบบฐานข้อมูลแบบกระจายศูนย์ไต้ ถึงแม้ ว่าเครือข่ายคอมพิวเตอร์จะเกิดความเสียหาย หรือ เครือข่ายล่มชั่วขณะก็ตาม

อย่างไรก็๑ การทำงานแบบไม่เป็นจังหวะเดียวกัน สามารถรองรับการล่มของเครือข่าย คอมพิวเตอร์ไต้ภายในช่วงเวลาจำกัดที่ถูกกำหนดเไว้เท่านัน ถ้าระยะเวลาที่เครือข่ายคอมพิวเตอร์ล่ม หรือ ขาดจากกัน ยาวนานเกินกว่าระยะเวลาที่กำหนด ระบบจะเปลี่ยนสถานะเป็นขาดจากกัน ซึ่งจะ ไม่สามารถปรับปรุงข้อมูลบนฐานข้อมูลทางไกลได้ แต่สามารถปรับปรุงข้อมูลบนฐานข้อมูลตัวเอง ไต้ ต้องให้ผู้ดูแลระบบตรวจสอบ และทำการเชื่อมต่อการทำงานใหม่ ซึ่งจะสามารถปรับปรุงราย การปรับปรุงข้อมูลไปยังฐานข้อมูลทางไกลไต้

# ารออกแบบฐานข้อมูลแบบกระจายศูนย์

การออกแบบฐานข้อมูลแบบกระจายศูนย์ของระบบบุคลากรมหาวิทยาลัย ถูกออกแบบบน พืนฐานของระบบฐานข้อมูลเดิมที่มีอยู่แล้ว ซึ่งเป็นระบบฐานข้อมูลแบบรวมศูนย์ ซึ่งได้พิจารณาถึง 1. พิจารณาถึงสภาพแวดล้อมในการกระจายศูนย์ อันได้แก่

- ระบบเครือข่ายในจุฬาลงกรณ์มหาวิทยาลัย เป็นเครือข่ายความเร็วสูง อัตราการถ่ายเทข้อมูล 10-100 เมกกะบิตต่อวินาที สามารถรองรับการถ่ายเทข้อมูลจำนวนมากในช่วงเวลาสั้นๆได้
- โหนด อันได้แก่ คณะต่างๆ ในมหาวิทยาลัย มีคณะใหญ่อยู่หลายคณะ ซึ่งในแบบจำลองนี เลือกคณะวิศวกรรมศาสตร์ และคณะพาณิชศาสตร์และการบัญชีเป็นต้นแบบ มีเครื่อง คอมพิวเตอร์ที่มีประสิทธิภาพเพียงพอที่จะจัดการกับปริมาณข้อมูลในฐานข้อมูลของทั้ง มหาวิทยาลัยได้
- ปริมาณข้อมูลของระบบบุคลากรในมหาวิทยาลัย มีปริมาณไม่มากนัก จากข้อพิจารณาข้างด้นพิจารณาได้ว่าระบบเครือข่ายตลอดจนประสิทธิภาพของเครื่อง คอมพิวเตอร์สามารถรองรับการเรพลิเคทฐานข้อมูลแบบสมบูรณ์ คือเรพณิคททั้งฐานข้อมูล เป็นอย่างดี
- 2. เนื่องจากในระบบฐานข้อมูลบุคลากรสำหรับมหาวิทยาลัยนี้ ได้แบ่งฐานข้อมูลออกตามที่ตั้ง ของคณะ แต่ยังมีส่วนกลางที่จำเป็นต้องสามารถเรียกดูข้อมูลของบุคลากรทุกคนใน มหาวิทยาลัย ดังนั้นจึงพิจารณาออกแบบให้ฐานข้อมูลเป็นฐานข้อมูลแบบเรพลิเคท โดยมีฐาน ข้อมูลของส่วนกลางเป็นฐานข้อมูลตัวแม่ (master) เก็บข้อมูลของทั้งมหาวิทยาลัย ส่วนฐานข้อ มูลของคณะต่างๆ เป็นฐานข้อมูลเรพลิเคท เฉพาะส่วนของข้อมูลที่เป็นของคณะตน
- 3. พิจารณาลักษณะการใช้งานข้อมูลของระบบบุคลากรมหาวิทยาลัยที่จะทำการแตกกระจายแล้ว พบว่า ความต้องการใช้งานข้อมูลขึ้นกับสถานที่เป็นสำคัญ กล่าวคือ คณะวิศวกรรมศาสตร์ก็มี ความจำเป็นในการใช้ข้อมูล เฉพาะในส่วนของคณะวิศวกรรมศาสตร์ ไม่มีความจำเป็นต้องใช้ ข้อมูล ส่วนที่เป็นของคณะพาณิชศาสตร์ และการบัญชี ในทำนองเดียวกัน คณะพาณิชศาสตร์ และการบัญชี ก็มีความจำเป็นในการใช้ข้อมูล เฉพาะในส่วนที่เป็นของคณะพาณิชศาสตร์และ การบัญชี โดยไม่มีความจำเป็นต้องใช้ข้อมูลในส่วนของคณะวิศวกรรมศาสตร์เลย ดังนันจึง พิจารณาเลือกใช้การแตกกระจายของฐานข้อมูลแบบแตกกระจายตามแนวนอน โดยที่ฐานข้อ มูลทุกๆฐานในระบบ จะมีโครงสร้างตารางเหมือนกันทุกประการ แต่ฐานข้อมูลของคณะ วิศวกรรมศาสตร์จะมีเฉพาะข้อมูลส่วนของคณะวิศวกรรมศาสตร์ ส่วนฐานข้อมูลของคณะ พาณิชศาสตร์และการ**บัญชี** มีแต่เฉพาะข้อมูลส่วนของคณะพาณิชศาสตร์และการ**บัญชี**
- 4. พิจารณาคัดเลือกตารางที่จะทำการแตกกระจาย ไปอยู่ตามฐานข้อมูลของคณะต่างๆ ซึ่งตารางที่ จะทำการแตกกระจาย คือตารางที่เก็บข้อมูลของบุคลากร
- 5. พิจารณาคัดเลือกตารางลุคอัพ ซึ่งได้แก่ตารางที่เก็บค่าคงที่ซึ่งแทบไม่มีการเปลี่ยนแปลง จะถูก เก็บไว้ที่ฐานข้อมูลทุกๆ ฐาน โดยทำการเรพลิเคทกัน
- 6. การพิจารณาแยกข้อมูลในตารางต่างๆ ที่ต้องการกระจายศูนย์,นั้น ทำโดยการเพิ่มฟิลด์รหัสคณะ ลงในตารางที่ต้องการกระจายศนย์และเรพลิเคท ส่วนตารางลุคอัพนั้นไม่จำเป็นต้องเพิ่มรหัส คณะเข้าไป เนื่องจากตารางเหล่านี้ จะถูกคัดลอกไปไว้บนทุกฐานข้อมูล อย่างสมบูรณ์ทั้งโครง สร้างตาราง และข้อมูล
- 7. การทำเรพลิเคท ใช้วิธีการทำเรพลิเคทแบบไม1เป็นจังหวะเดียวกัน เนื่องจากเป็นการกระจายฐาน ข้อมูลไปอยู่บนเครื่องคอมพิวเตอร์ที่อยู่ต่างสถานที่ที่อยู่ห่างไกลกัน มีโอกาสที่ระบบเครือข่าย คอมพิวเตอร์จะเกิดความเสียหาย ซึ่งยังผลให้ฐานข้อมูล 2 ฐานไม่สามารถติดต่อกันได้ ซึ่งถ้า เลือกใช้วิธีการทำเรพลิเคทแบบเป็นจังหวะเดียวกัน ถ้าการติดต่อระหว่างฐานข้อมูลขาดจากกัน จะทำให้ไม่สามารถปรับปรุงข้อมูลในฐานข้อมูลได้ เนื่องจากกระบวนการพิธีการยืนยัน 2 ระยะ ไม่สามารถส่งและรับคำยืนยันจากฐานข้อมูลปลายทางได้ ซึ่งถือว่าการปรับปรุงข้อมูลรายการ นันไม่สมบูรณ์ และถูกยกเลิก

# แบบจำลองระบบบุคลากรแบบกระจายศูนย์

ผู้วิจัยได้ทำการออกแบบฐานข้อมูลแบบกระจายศูนย์ซึ่งได้จัดทำแบบจำลองของฐานข้อมูล สำหรับคณะ 3 ฐาน คือ คณะวิศวกรรมศาสตร์ คณะพาณิชศาสตร์และการบัญชี และฐานข้อมูลของ ส่วนกลาง ซึ่งฐานข้อมูลของส่วนกลางประกอบไปด้วยหน่วยงานต่างๆ ในกองการเจ้าหน้าที่ และ หน่วยงานที่ไม่ได้ขึ้นกับคณะใด จะถูกจัดให้ขึ้นกับฐานข้อมูลของส่วนกลาง

ฐานข้อมูลของคณะวิศวกรรมศาสตร์ และฐานข้อมูลของคณะพาณิชศาสตร์และการบัญชี จะมีตารางข้อมูลอยู่ 2 ประเภทคือตารางตัวแม่ประเภทลุคอัพ มีการเรพลิเคทกันแบบตัวแม่หลายตัว และตารางตัวแม่ประเภทข้อมูล มีการเรพลิเคทกันแบบสแนพชื่อต ตารางตัวแม่ประเภทข้อมูลจะ เก็บข้อมูลเฉพาะส่วนที่เป็นของคณะนันๆ ส่วนฐานข้อมูลของส่วนกลางจะมีตารางข้อมูลอยู่ 3 ประเภท คือตารางตัวแม่ประเภทลุคอัพ มีการเรพลิเคทกันแบบตัวแม่หลายตัว ตารางตัวแม่ประเภท ข้อมูล มีการเรพลิเคทกันแบบสแนพชื่อต ตารางตัวแม่ประเภทข้อมูลจะเก็บข้อมูลเฉพาะส่วนที่เป็น ของส่วนกลาง และตารางสแนพช็อตประเภทข้อมูล เป็นการทำสแนพช็อตจากตารางตัวแม่ประเภท ข้อมูล ของฐานข้อมูลของคณะวิศวกรรมศาสตร์ พาณิชศาสตร์และการบัญชี และส่วนกลางรวมกัน

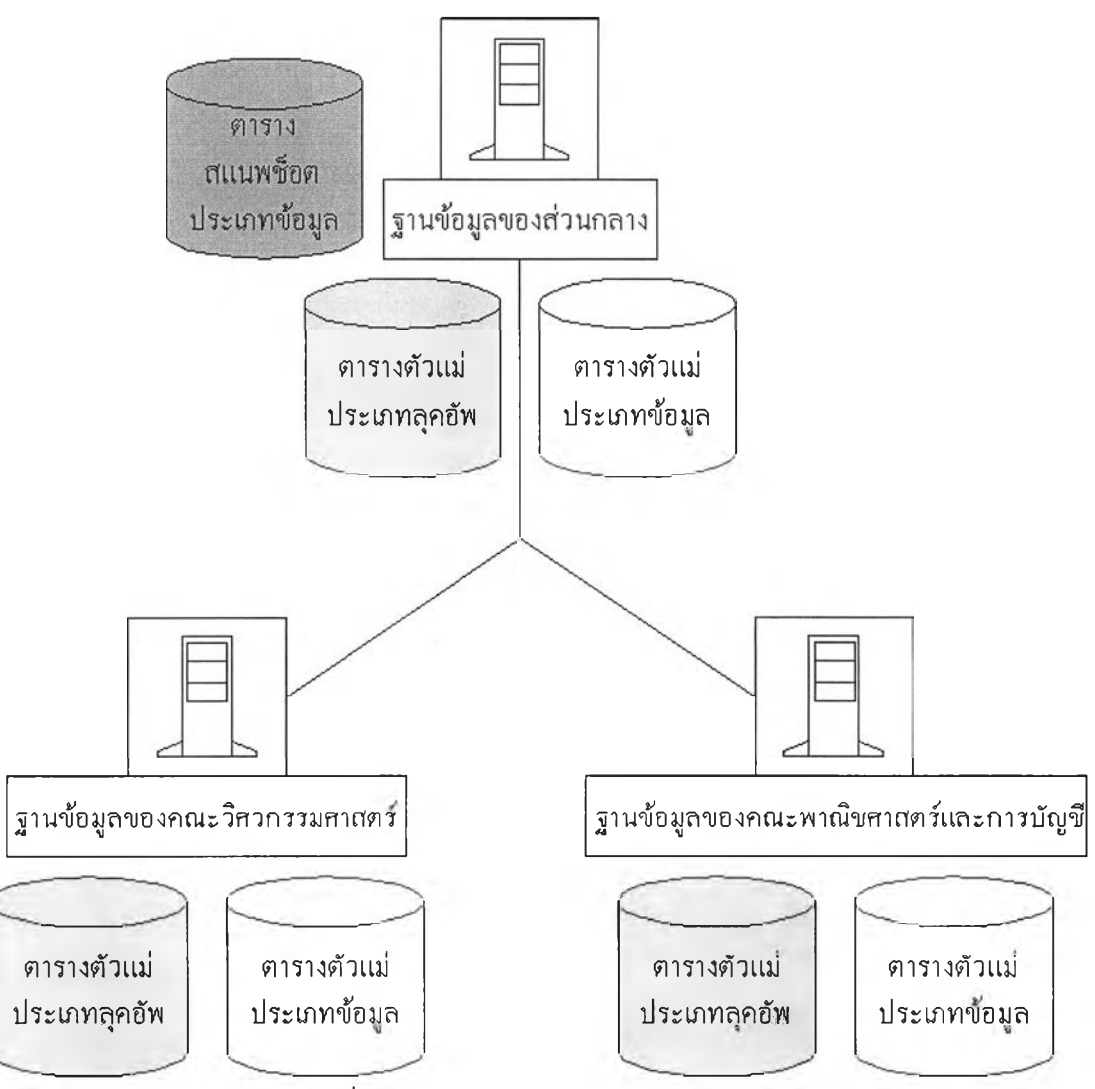

รูปที่ 4.1 ฐานข้อมูลในระบบบุคลากรมหาวิทยาลัย

ตารางประเภทลุคอัพ และตารางประเภทข้อมูลสามารถอ้างอิงได้จากตาราง 4.1 และโมเดล ข้อมูลในรูปที่ ก.1, ก.2, ก.3, ก.4, ก.5 มีการเชื่อมต่อของฐานข้อมูลตามรูปที่ 4.1

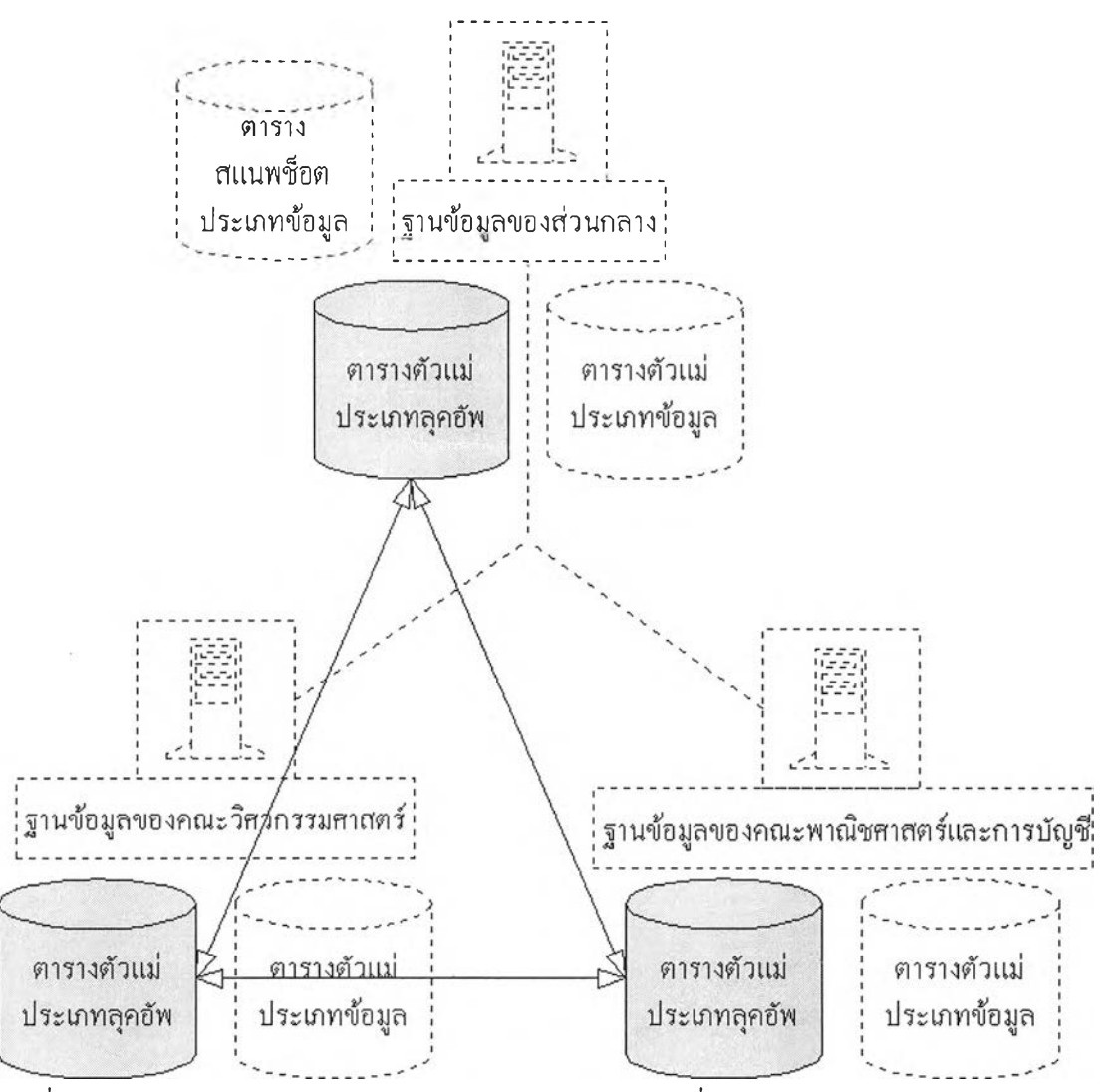

รูปที่ 4.2 ฐานข้อมูลในระบบบุคลากรมหาวิทยาลัย ส่วนตารางที่มีการเรพณิคทแบบตัวแม่หลายตัว

ในส่วนของตารางประเภทลุคอัพ ซึ่งมีการเรพณิคทกันแบบตัวแม่หลายตัว จะถือว่าตาราง บนฐานข้อมูลทุกฐานเป็นตารางตัวแม่ทั้งหมด สามารถทำการปรับปรุงข้อมูลบนฐานข้อมูลได้ทุก ฐาน โดยเมื่อมีการปรับปรุงข้อมูลขึ้นที่ฐานข้อมูลใดก็ตาม ฐานข้อมูลนั้นจะส่งรายการปรับปรุงข้อ มูลไปปรับปรุงตารางประเภทลุคอัพบนฐานข้อมูลทางไกลทุกๆ ตัวที่ทำการเรพลิเคทกัน ซึ่งเปรียบ เสมือนว่ามีการเชื่อมต่อเสมือนระหว่างตารางตัวแม่ตามรูปที่ 4.2

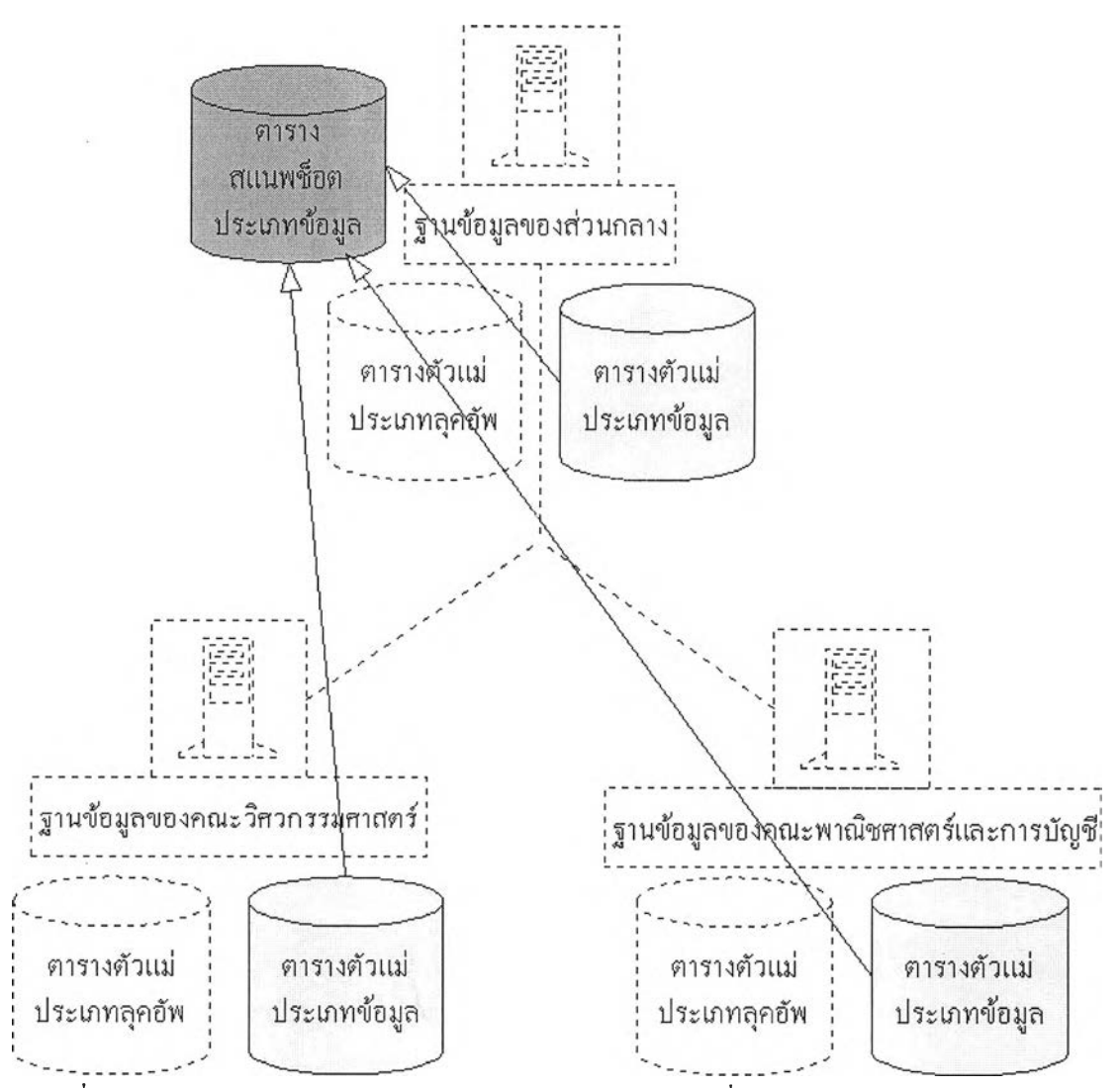

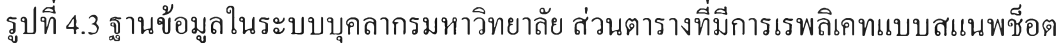

ในส่วนของตารางประเภทข้อมูลซึ่งมีการเรพลิเคทกันแบบสแนพช็อต จะถือว่าตารางบน ฐานข้อมูลทุกฐานเป็นตารางตัวแม่ เมื่อมีการปรับปรุงข้อมูลในตารางตัวแม่ประเภทข้อมูลบนฐาน ข้อมูลใดๆ ก็ตาม จะไม่มีการส่งรายการปรับปรุงไปยังตารางตัวแม่ประเภทข้อมูลบนฐานข้อมูลทาง ไกลตัวอื่น แต่จะส่งรายการปรับปรุงไปปรับปรุงตารางสแนพช็อต ประเภทข้อมูลบนฐานข้อมูลของ ส่วนกลาง ซึ่งตารางสแนพช็อตประเภทข้อมูลบนฐานข้อมูลของส่วนกลาง เป็นการรวมข้อมูลของ ทุกคณะไว้บนตารางเดียวกัน การรวมเป็นการรวมแบบยูเนียน (union) ซึ่งตารางสแนพช็อตประเภท ข้อมูลนีเป็นแบบอ่านได้อย่างเดียว ไม่สามารถปรับปรุง1ข้อมูลบนตารางสแนพช็อตได้ ซึ่งเปรียบ เสมือนว่ามีการเชื่อมต่อเสมือนของตารางตัวแม่และตารางสแนพช็อตตามรูปที่ 4.3

ในระบบจะมีฐานข้อมูลตัวแม่อยู่ 6 ฐาน และฐาน'ข้อมูลสแนพช็อต 1 ฐาน ซึ่งฐานข้อมูลตัว แม่แบ่งออกเป็น 2 พวกได้แก่ฐานข้อมูลตัวแม่ของตารางประเภทลุคอัพ ซึ่งประกอบไปด้วยตารางที่ เป็นตารางประเภทลุคอัพ และฐานข้อมูลตัวแม่ของตารางประเภทข้อมูล ซึ่งประกอบไปด้วยตารางที่ เก็บข้อมูลของบุคลากร

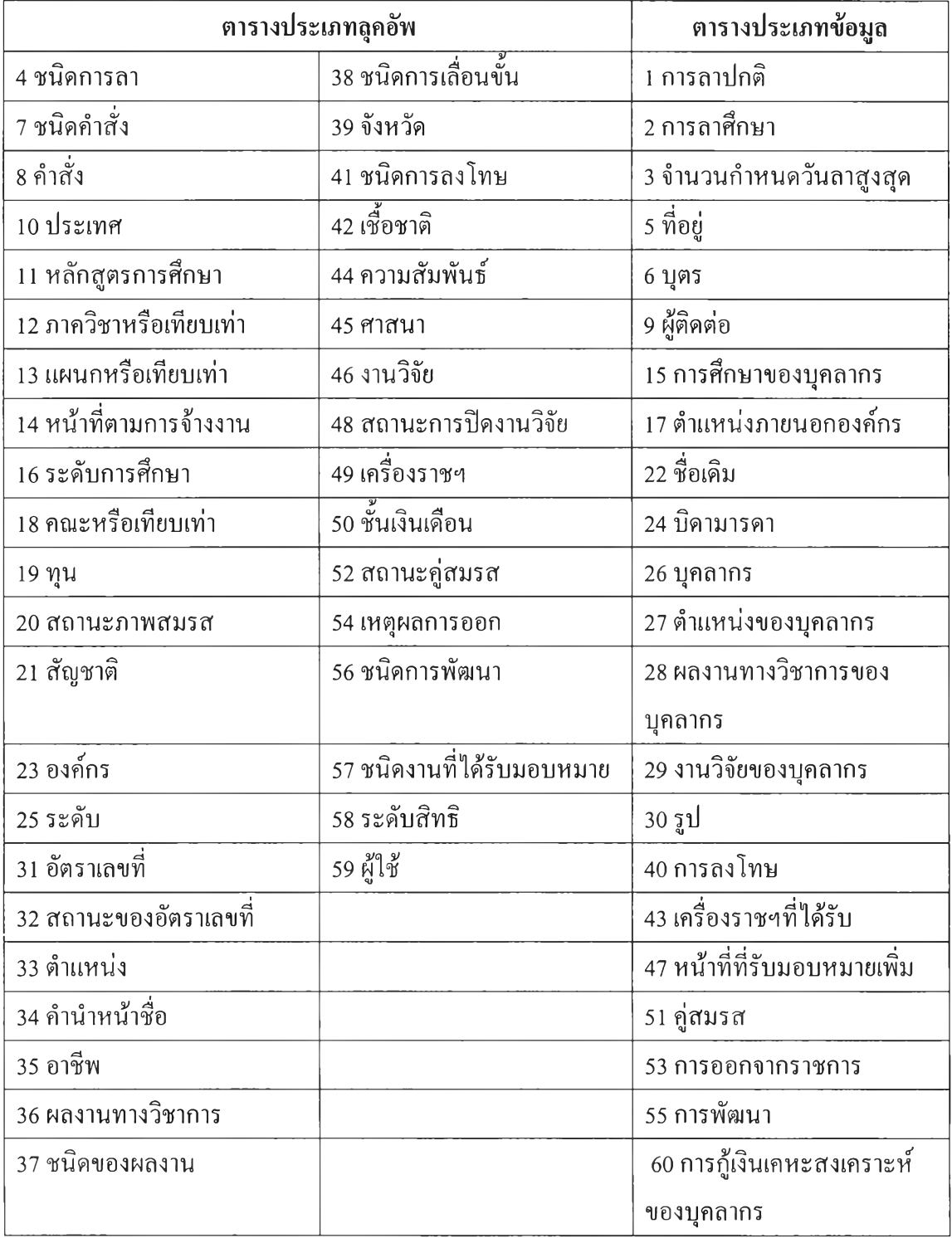

ตารางที่ 4.1 รายชื่อของตารางประเภทลุคอัพ และ ตารางประเภทข้อมูล

จากรูปที่ 4.1 ตารางประเภทลุคอัพของฐานข้อมูลทุกคณะจะทำการเรพลิเคทกันแบบฐาน ข้อมูลตัวแม่หลายตัว ส่วนตารางประเภทข้อมูลบนฐานข้อมูลของแต่ละคณะจะมีโครงสร้างเหมือน กันแต่ข้อมูลไม่เหมือนกัน ซึ่งตารางประเภทข้อมูลบนฐานข้อมูลของแต่ละคณะจะถือเป็นตัวแม่ทุก ตัว โดยมีการสร้างฐานข้อมูลสแนพช็อตของตารางประเภทข้อมูล อยู่ที่ฐานข้อมูลของส่วนกลาง ซึ่ง ทำการสแนพชื่อตมาจากฐานข้อมูลตัวแม่ของตารางประเภทข้อมูลของทุกๆ คณะรวมกัน ซึ่งตาราง ประเภทข้อมูลที่อยู่บนฐานข้อมูลสแนพช็อตเป็นตารางรวมของข้อมูลของทั้งมหาวิทยาลัย

# การปรับโครงสร้างฐานข้อมูล

เนื่องจากในการออกแบบการกระจายศูนย์ได้ออกแบบให้เป็นการกระจายศูนย์โดยแบ่ง ตามคณะ ภายในมหาวิทยาลัย การปรับโครงสร้างฐานข้อมูล จึงเป็นการปรับเพื่อให้รองรับการแตก กระจายข้อมูลตามคณะ ซึ่งทำได้โดยการเพิ่มฟิลด์(field) รหัสคณะ (fac\_code) แต่ในการเพิ่มฟิลด์ ไม่จำเป็นที่จะต้องเพิ่มลงในทุกตารางเสมอไป จะเพิ่มเฉพาะในตารางที่เก็บข้อมูลของบุคลากรไว้ ในการจัดเก็บข้อมูลเป็นการจัดเก็บข้อมูลบางส่วน เฉพาะส่วนที่เป็นของคณะ ซึ่งฐานข้อมูลนั้นตั้ง อยู่ ซึ่งได้แก่ตาราง

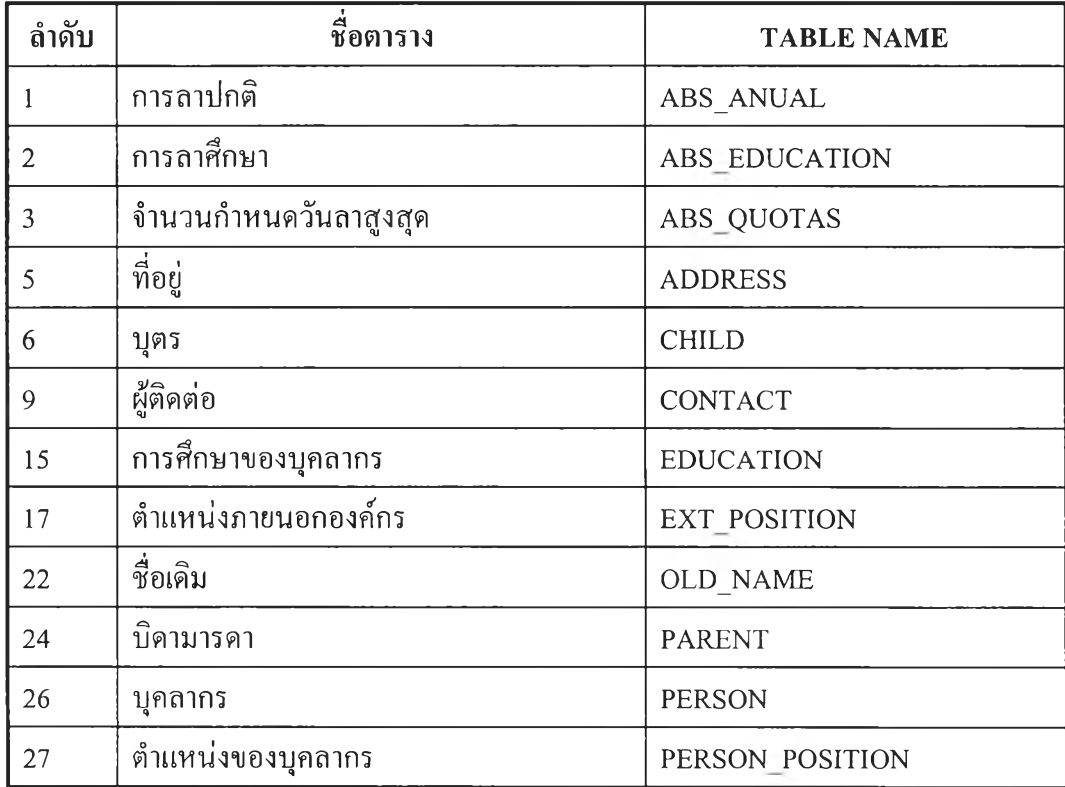

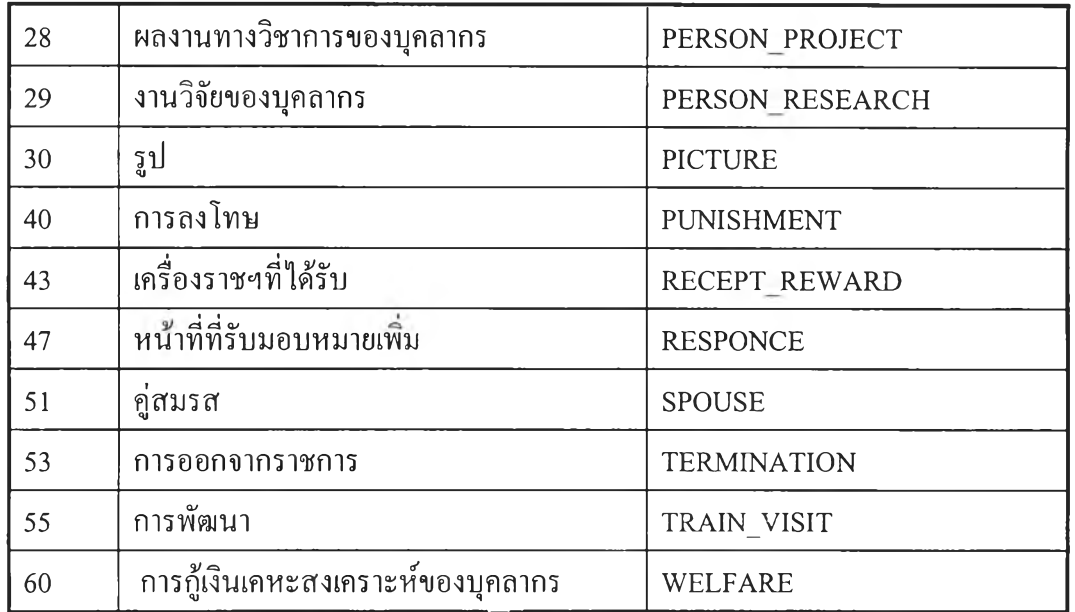

ตาราง 4.2 ตารางรายชื่อตารางที่มีการเปลี่ยนแปลงโครงสร้าง

ส่วนตารางที่ไม่ได้เก็บข้อมูลของบุคลากรโดยตรง ซึ่งได้แก่ตารางลุคอัพ จะไม,มีการเปลี่ยน แปลงโครงสร้าง แต่จะทำการคัดลอกทั้งโครงสร้างตาราง และข้อมูลทั้งหมด ไปไว้บนฐานข้อมูล ทุกๆ ฐาน ในระบบฐานข้อมูล ซึ่งได้แก่ตาราง

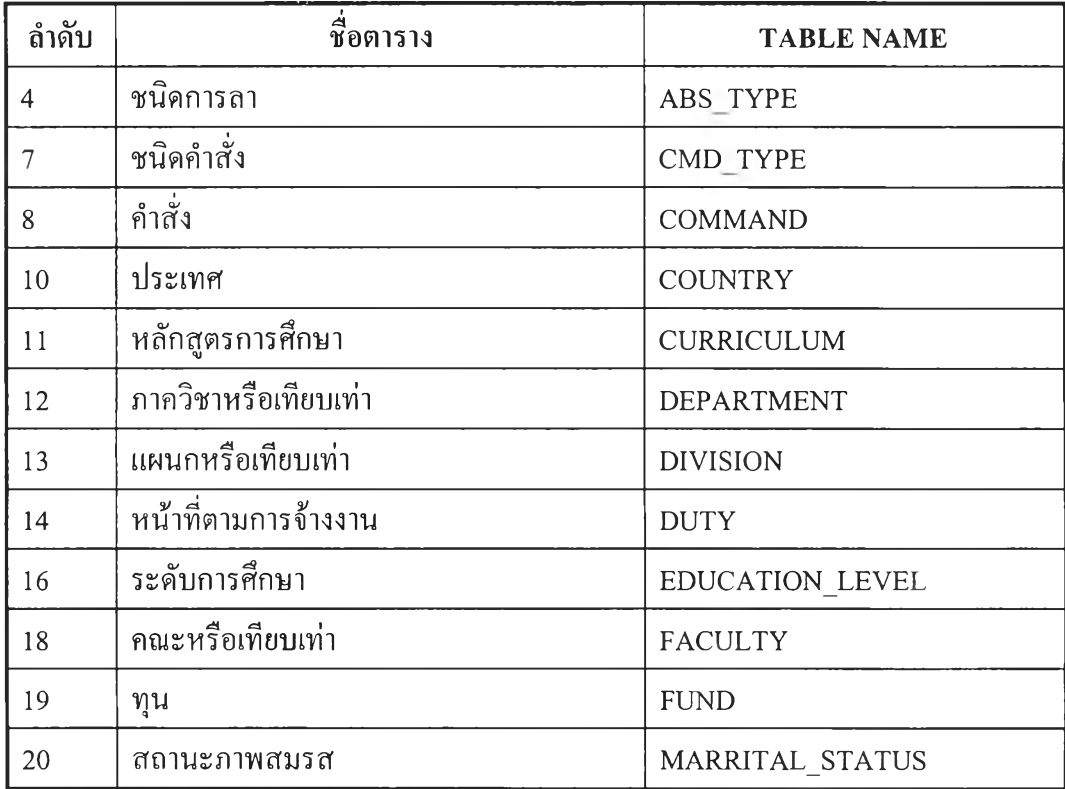

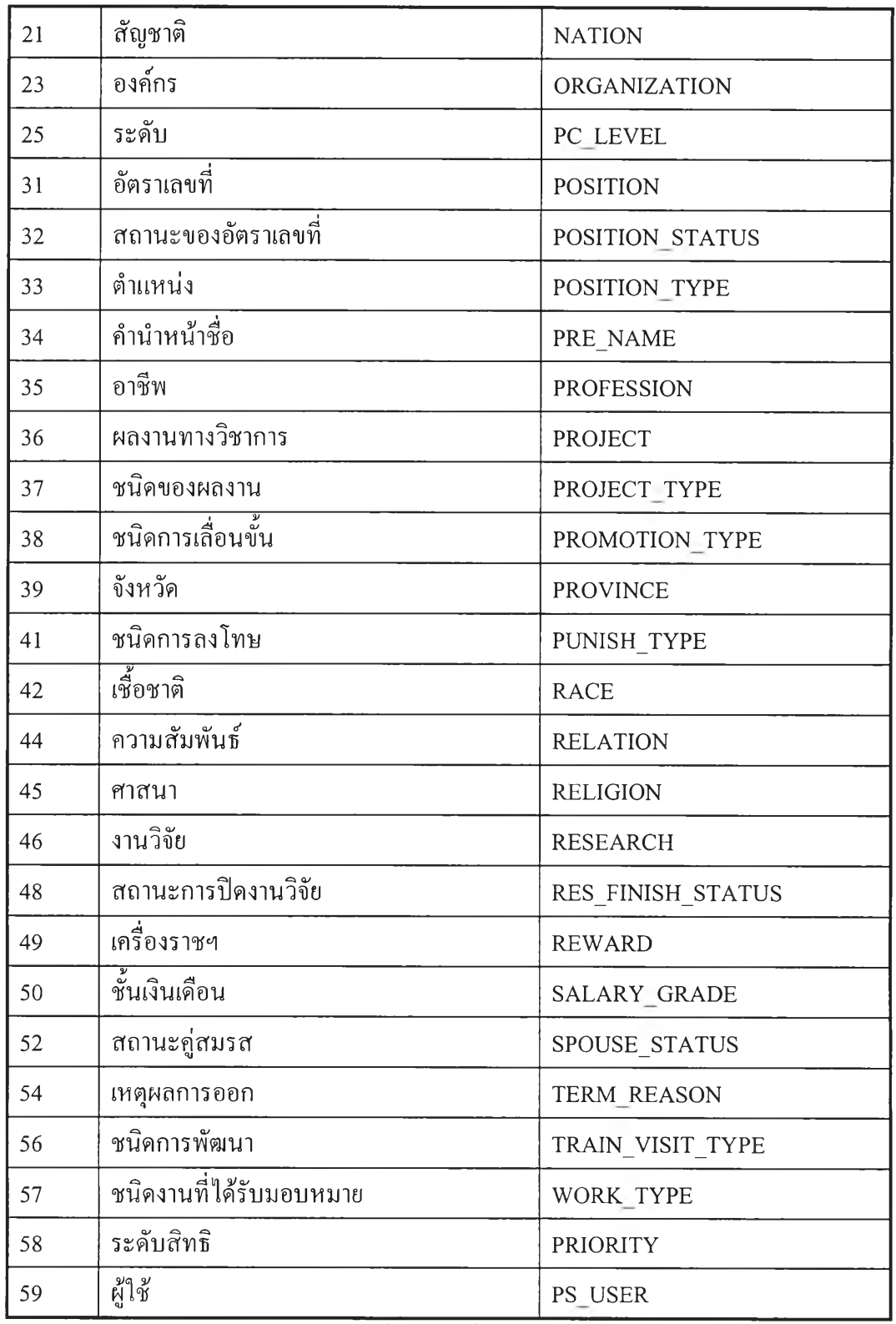

ตาราง 4.3 ตารางรายชื่อตารางที่ไม่มีการเปลี่ยนแปลงโครงสร้าง

#### ารออกแบบการแตกกระจายฐานข้อมูล

การออกแบบการแตกกระจายฐานข้อมูลสำหรับระบบบุคลากรมหาวิทยาลัยมี จะเป็นการ แตกกระจายตามแนวนอน ทังนี้เพราะทุกๆ โหนตจะมีภาระการทำงานที่เหมือนๆ กัน ข้อมูลที่ใช้จะ เป็นไปในลักษณะเดียวกัน ต่างกันที่ตัวข้อมูลจริงๆ ที่ปรากฎอยู่บนฐานข้อมูลเท่านั้น กล่าวคือฐาน ข้อมูลของคณะวิศวกรรมศาสตร์ จะมีเฉพาะข้อมูลส่วนของคณะวิศวกรรมศาสตร์ และฐานข้อมูล ของคณะพาณิชศาสตร์และการบัญชี จะมีเฉพาะข้อมูลส่วนของคณะพาณิชศาสตร์และการบัญชี ส่วนฐานข้อมูลของส่วนกลาง จะมีข้อมูลครบสมบูรณ์ของทั้งมหาวิทยาลัย ซึ่งการแตกกระจายนี้จะ แบ่งโดยฟิลด์รหัสคณะ (fac\_code)

# ตารางที่ใช้สำหรับควบคุมความปลอดภัยของข้อมูล

บุคลากร ซึ่งเป็นผู้ใช้ในระบบบุคลากรมหาวิทยาลัย ทุกๆ คน จะได้รับบัญชีผู้ใช้ 1 คนต่อ 1 บัญชี สำหรับบุคลากรที่มีหน้าที่พิเศษ อาจจะได้รับบัญชีผู้ใช้มากกว่า 1 บัญชี เช่นบุคลากรที่มีหน้าที่ บันทึกข้อมูลเข้าสู่ระบบคอมพิวเตอร์ ซึ่งบุคลากรแต่ละคณะ แต่ละระดับ จะได้รับสิทธิแตกต่างกัน ซึ่งระดับสิทธินี้จะเป็นตัวบ่งบอกว่า บุคลากรผู้นันสามารถที่จะเข้าถึงข้อมูลได้ในระดับใด ซึ่งได้ กล่าวถึง**ใน**หัวข้อ การแบ่งระดับสิทธิของผู้ใช้งาน ข้อมูลระดับสิทธินี้จะถูกบันทึก**ไว้**ในตารางผู้ใช้ งาน (ps\_user table) พร้อมกับชื่อบัญชีผู้ใช้ (user\_id) และรหัสผ่านเข้าระบบ (password) ซึ่งตารางผู้ ใช้ และตารางระดับสิทธินี้จะถูกเรพณิคทแบบตัวแม่หลายตัวไปยังฐานข้อมูลทุกฐาน เพื่อในกรณี เครือข่ายล่ม ระบบจะยังสามารถตรวจสอบบัญชีผู้ใช้ซึ่งอยู่บนฐานข้อมูลท้องถิ่นได้ และบุคลากรทั้ง มหาวิทยาลัยสามารถเข้าใช้ระบบจากเครื่องคอมพิวเตอร์ที่ต่อเข้ากับระบบ ณ จุดใดภายใน มหาวิทยาลัยก็ได้

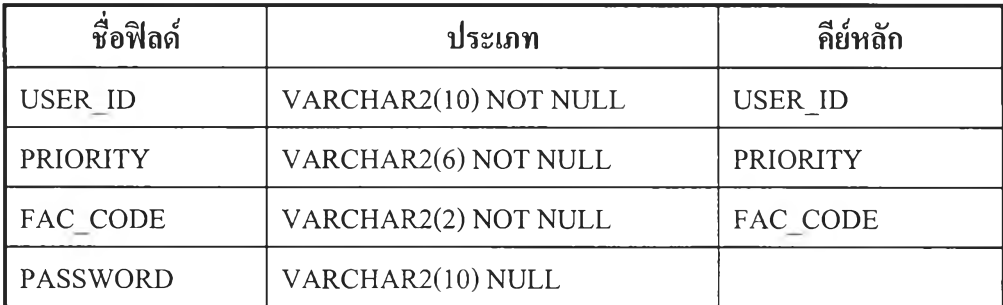

ตาราง 4.4 ตารางผู้ใช้  $(PS\_USER)$ 

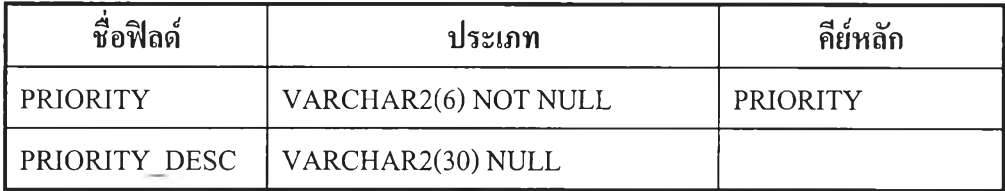

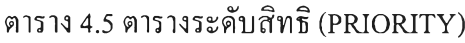

### การแบ่งระดับสิทธิของผู้ใช้งาน

การแบ่งระดับสิทธิของผู้งานแบ่งออกเป็น 5 ระดับ ตามภาระหน้าที่การงานของบุคลากร

- 1. บุคลากรที่เป็นผู้ใช้ธรรมดา มีสิทธิที่จะเรียกดูข้อมูลของตนเองเท่านัน ไม'สามารถเรียกดูข้อมูล ของบุคลากรคนอื่นได้ ผู้ใช้ประเภทนี้มีระดับสิทธิเป็น 'PS\_USR' (personnel user)
- 2. บุคลากรที่มีหน้าที่และความรับผิดชอบในการบันทึกข้อมูลของบุคลากรทั้งคณะ จะสามารถ เรียกดู เพิ่มเติม แก้ไข หรือลบข้อมูลของบุคลากรที่อยู่ในสังกัดคณะเดียวกับตน ผู้,ใช้ประเภทนี้มี ระดับสทธิเปน 'PS\_OPR' (personnel operator)
- 3. บุคลากรที่อยู่ในระดับบริหารของคณะ ซึ่งมีหน้าที่ในการดูแลบุคลากรที่อยู่ภายใต้บังคับบัญชา ของตน และอยู่ในสังกัดคณะเดียวกัน สามารถเรียกดูข้อมูลของบุคลากรที่อยู่ในสังกัดคณะ เดียวกับตนไต้ แต่ไม่มีสิทธิในการบันทึก และแก้ไข ผู้1ใช้ประเภทนี้มีระดับสิทธิเป็น 'PS MGR' (personnel manager)
- 4. บุคลากรที่อยู่ในระดับบริหารของมหาวิทยาลัย สามารถเรียกดูข้อมูลของบุคลากรทั้ง มหาวิทยาลัยได้ แต่ไม่มีสิทธิในการบันทึกและแก้ไข ผู้'ใช้ประเภทนี้มีระดับสิทธิเป็น 'รP MGR' (special personnel manager)
- 5. บุคลากรที่มีหน้าที่ในการบันทึกและแก้ไขข้อมูลในตารางลุคอัพ ซึ่งไม่เกี่ยวกับข้อมูลของ บุคลากรเช่นตารางชื่อจังหวัดชื่อประเทศหรือตารางอธิบายรหัสต่างๆ ผู้'ใช้ประเภทนี้มีระดับ สิทธิเปน 'SPOPR' (special personnel manager)

### การเข้าอึงข้อมูล

เนื่องจากบุคลากรแต่ละคน ได้รับสิทธิที่แตกต่างกัน จึงมีมุมมองของข้อมูลที่แตกต่างกัน หรือถ้าไต้รับสิทธิที่เหมือนกัน แต่รหัสบุคลากรต่างกัน ก็สามารถมองเห็นข้อมูลได้ต่างกัน เช่นผู้ ใช้ที่ได้รับสิทธิเป็น 'PS\_USR' จะมองเห็นเฉพาะข้อมูลของตัวเอง ในขณะที่ผู้ใช้ที่ได้รับสิทธิเป็น 'PS OPR' จะสามารถมองเห็นและแก้ไขเพิ่มเติม ข้อมูลของบุคลากรได้ทังคณะ

ดยการเข้าถึงข้อมูลของผู้ใช้แต่ละคนนี จะกระทำผ่านทางบัญชีตัวแทน(surrogate account) ตามสิทธิต่างๆ ที่บุคลากรได้รับตามที่ระบุไว้ในตารางบัญชีผ้ใช้ ระบบจานข้อมลจะมี บัญชีผู้ใช้ตัวแทน 5 บัญชี ตามสิทธิ 5 ระดับ คือ PS\_USR, PS\_OPR, PS\_MGR, SP\_MGR, SP\_OPR การเข้าถึงข้อมูลจะสามารกระทำได้โดยผ่านการล็อกอิน (login) เข้าระบบถึง 2 ระดับ โดย ในระดับแรก ผู้ใช้จะทำการล็อกอินเข้าระบบ ผ่านโปรแกรมฟร้อนท์เอนด์ (front end) โดยใช้บัญชีผู้ ใช้ที่บุคลากรได้รับ ซึ่งโปรแกรมฟร้อนท์เอนด์ จะตรวจสอบบัญชีผู้ใช้กับตาราง PS USER เพื่อ ตรวจสอบบัญชีผู้ใช้ และตรวจสอบระดับสิทธิ (priority) เมื่อได้ระดับสิทธิของผู้ใช้แล้ว โปรแกรมฟร้อนท์เอนด์ จะทำการล็อกอินระดับที่ 2 เข้าสู่ฐานข้อมูลออราเคิล ผ่านบัญชีผู้ใช้ตัวแทน ตามสิทธิของผู้ใช้นั้นให้ทันที

### การออกแบบวิวให้กับผู้ใช้งาน

บัญชีผู้ใช้ตัวแทนทั้ง 5 บัญชี ได้แก่ PS\_USR, PS\_OPR, PS\_MGR, SP\_MGR, SP\_OPR ถูก กำหนดสิทธิการเข้าถึงข้อมูลในตารางผ่านทางวิว โดยมีขั้นตอนดังต่อไปนี้ 1. บัญชีผู้ใช้ที่เป็นเจ้าของตารางจริงๆ จะทำการสร้างวิวโดยใช้คำสั่ง

**create view** person\_query  $(p$  id, name, ...) **as select** person.p id, name, ... where  $(\text{person.p}$  id=name  $query.p$  id) and ... **with read only;**

2. ทำการมอบสิทธิการเข้าถึงวิวที่สร้างขึ้นมาให้กับบัญชีผู้ใช้ตัวแทนทั้ง 5 บัญชี สำหรับบัญชีผู้ใช้ตัวแทน PS\_USR, PS\_MGR, SP\_MGR ใช้คำสั่งต่อไปนี้

**grant select on** person\_query **to** ps usr;

สำหรับบัญชีผู้ใช้ตัวแทน PS\_OPR, SP\_OPR ใช้คำสั่งต่อไปนี้

**grant select,update,insert,delete on** person\_query **to** ps usr;

3. เมื่อทำการมอบสิทธิการเข้าถึงวิวให้กับบัญชีผู้ใช้ตัวแทนแล้ว บัญชีผู้ใช้ตัวแทนจะยังไม่สามารถ มองเห็นวิวบันได้ในทันที จะต้องสร้างชื่อเหมือน (synonym) ให้กับบัญชีผู้ใช้ตัวแทนนั้น โดยใช้คำ สั่ง

create synonym person for sumlee .person query;